# The *ifvtex* package

# Heiko Oberdiek <heiko.oberdiek at googlemail.com>

### 2010/03/01 v1.5

#### Abstract

This package looks for VTEX, implements and sets the switches **\ifvtex**,  $\big\{\text{index}(mode), \text{indexges. It works with plain or LATEX formats.}\big\}$ 

# Contents

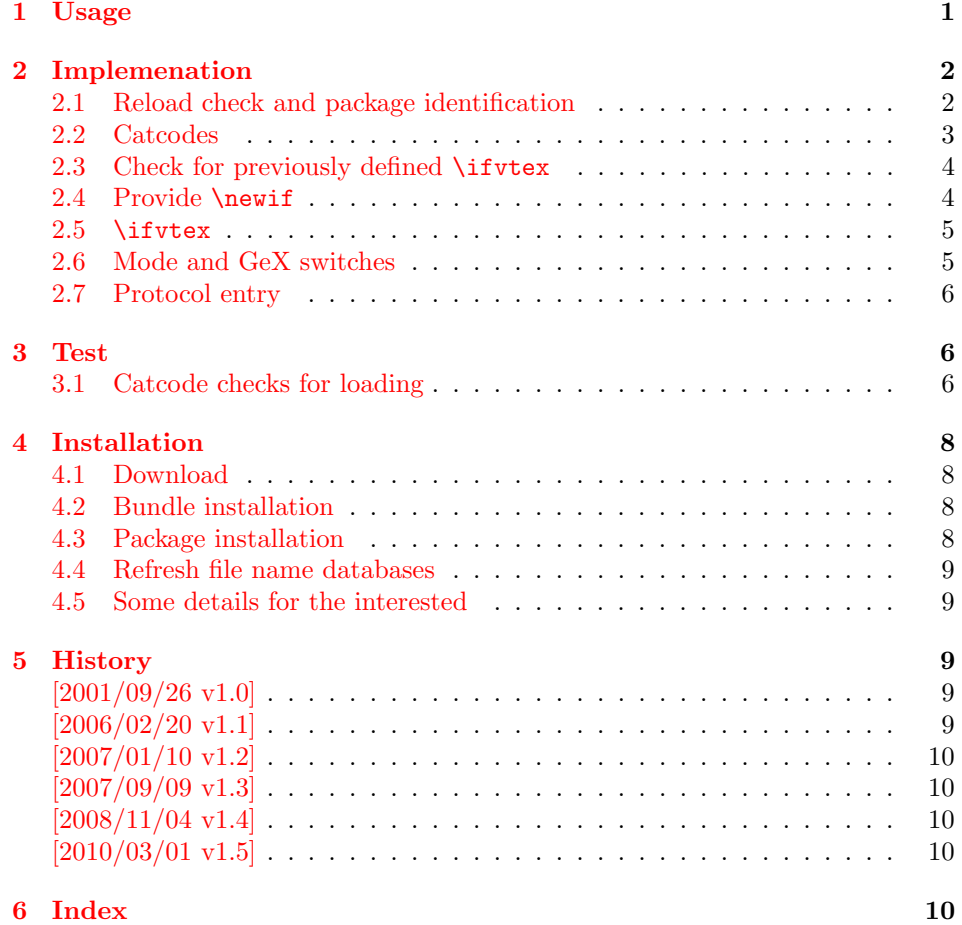

# 1 [Usage](#page-9-2)

[The packa](#page-9-3)ge if<br>vtex can be used with both plain TEX and  $\operatorname{L2Ex}$  :

<span id="page-0-0"></span>plain TEX: \input ifvtex.sty

LATEX  $2_{\varepsilon}$ : \usepackage{ifvtex}

The package implements switches for VTEX and its different modes and interprets \VTeXversion, \OpMode, and \gexmode.

<span id="page-1-15"></span>\ifvtex

The package provides the switch \ifvtex:

```
\ifvtex
... do things, if VTEX is running ...
\else
\ldots other T<sub>F</sub>X compiler \ldots\fi
```
Users of the package ifthen can use the switch as boolean:

```
\boolean{ifvtex}
```
<span id="page-1-16"></span>\ifvtexdvi \ifvtexpdf \ifvtexps \ifvtexhtml

<span id="page-1-20"></span><span id="page-1-18"></span>VTEX knows different output modes that can be asked by these switches.

### <span id="page-1-17"></span>\ifvtexgex

This switch shows, whether GeX is available.

# <span id="page-1-0"></span>2 Implemenation

#### <span id="page-1-1"></span>2.1 Reload check and package identification

```
1 \langle*package\rangle
```
<span id="page-1-2"></span>Reload check, especially if the package is not used with LAT<sub>E</sub>X. 2 \begingroup\catcode61\catcode48\catcode32=10\relax%

```
3 \catcode13=5 % ^^M
4 \endlinechar=13 %
5 \catcode35=6 % #
6 \ \ \ \ \ \ \ \ \ \ \39=12 % '
7 \catcode44=12 \%,
8 \catcode45=12 % -
9 \catcode46=12 % .
10 \catcode58=12 % :
11 \catcode64=11 % @
12 \catcode123=1 % {
13 \catcode125=2 % }
14 \expandafter\let\expandafter\x\csname ver@ifvtex.sty\endcsname
15 \ifx\x\relax % plain-TeX, first loading
16 \else
17 \def\empty{}%
18 \ifx\x\empty % LaTeX, first loading,
19 % variable is initialized, but \ProvidesPackage not yet seen
20 \else
21 \expandafter\ifx\csname PackageInfo\endcsname\relax
22 \det\left\{x\#1\#2\{\% \right\}23 \immediate\write-1{Package #1 Info: #2.}%
24 }%
25 \else
26 \det\x#1#2{\PackageInfo{#1}{#2, stopped}}%
```

```
27 \setminusfi
28 \x{ifvtex}{The package is already loaded}%
29 \aftergroup\endinput
30 \foralli
31 \fi
32 \endgroup%
Package identification:
33 \begingroup\catcode61\catcode48\catcode32=10\relax%
34 \catcode13=5 % ^^M
35 \endlinechar=13 %
36 \catcode35=6 % #
37 \catcode39=12 % '
38 \catcode40=12 % (
39 \catcode41=12 % )
40 \catcode44=12 % ,
41 \catcode45=12 % -
42 \catcode46=12 % .
43 \catcode47=12 % /
44 \catcode58=12 % :
45 \catcode64=11 % @
46 \catcode91=12 % [
47 \catcode93=12 % ]
48 \catcode123=1 % {
49 \catcode125=2 % }
50 \expandafter\ifx\csname ProvidesPackage\endcsname\relax
51 \def\x#1#2#3[#4]{\endgroup
52 \immediate\write-1{Package: #3 #4}%
53 \xdef#1{#4}%
54 }%
55 \else
56 \def\x#1#2[#3]{\endgroup
57 #2[{#3}]%
58 \ifx#1\@undefined
59 \xdef#1{#3}%
60 \fi
61 \ifx#1\relax
62 \xdef#1{#3}%
63 \overline{\phantom{a}} \fi
64 }%
65 \foralli
66 \expandafter\x\csname ver@ifvtex.sty\endcsname
67 \ProvidesPackage{ifvtex}%
68 [2010/03/01 v1.5 Switches for detecting VTeX and its modes (HO)]%
```
#### <span id="page-2-40"></span><span id="page-2-39"></span><span id="page-2-36"></span><span id="page-2-35"></span><span id="page-2-34"></span><span id="page-2-33"></span><span id="page-2-30"></span><span id="page-2-29"></span><span id="page-2-16"></span><span id="page-2-15"></span><span id="page-2-0"></span>2.2 Catcodes

```
69 \begingroup\catcode61\catcode48\catcode32=10\relax%
70 \catcode13=5 % ^^M
71 \endlinechar=13 %
72 \catcode123=1 % {
73 \catcode125=2 % }
74 \catcode64=11 % @
75 \def\x{\endgroup
76 \expandafter\edef\csname ifvtex@AtEnd\endcsname{%
77 \endlinechar=\the\endlinechar\relax
78 \catcode13=\the\catcode13\relax
79 \catcode32=\the\catcode32\relax
80 \catcode35=\the\catcode35\relax
81 \catcode61=\the\catcode61\relax
82 \catcode64=\the\catcode64\relax
83 \catcode123=\the\catcode123\relax
84 \catcode125=\the\catcode125\relax
85 }%
```

```
86 }%
87 \x\catcode61\catcode48\catcode32=10\relax%
88 \catcode13=5 % ^^M
89 \endlinechar=13 %
90 \catcode35=6 % #
91 \catcode64=11 % @
92 \catcode123=1 % {
93 \catcode125=2 % }
94 \def\TMP@EnsureCode#1#2{%
95 \edef\ifvtex@AtEnd{%
96 \ifvtex@AtEnd
97 \catcode#1=\the\catcode#1\relax
98 }%
99 \catcode#1=#2\relax
100 }
101 \TMP@EnsureCode{10}{12}% ^^J
102 \TMP@EnsureCode{39}{12}% '
103 \TMP@EnsureCode{44}{12}% ,
104 \TMP@EnsureCode{45}{12}% -
105 \TMP@EnsureCode{46}{12}% .
106 \TMP@EnsureCode{47}{12}% /
107 \TMP@EnsureCode{58}{12}% :
108 \TMP@EnsureCode{60}{12}% <
109 \TMP@EnsureCode{62}{12}% >
110 \TMP@EnsureCode{94}{7}%
111 \TMP@EnsureCode{96}{12}% '
112 \edef\ifvtex@AtEnd{\ifvtex@AtEnd\noexpand\endinput}
```
#### <span id="page-3-36"></span><span id="page-3-35"></span><span id="page-3-34"></span><span id="page-3-33"></span><span id="page-3-32"></span><span id="page-3-31"></span><span id="page-3-30"></span><span id="page-3-29"></span><span id="page-3-28"></span><span id="page-3-27"></span><span id="page-3-26"></span><span id="page-3-14"></span><span id="page-3-0"></span>2.3 Check for previously defined \ifvtex

```
113 \begingroup
114 \expandafter\ifx\csname ifvtex\endcsname\relax
115 \else<br>116 \ed
      \edef\i/{\expandafter\string\csname ifvtex\endcsname}%
117 \expandafter\ifx\csname PackageError\endcsname\relax
118 \def\x#1#2{%
119 \text{edef}\z{\#2}\%120 \expandafter\errhelp\expandafter{\z}%
121 \errmessage{Package ifvtex Error: #1}%
122 }%
123 \det\y{\uparrow\uparrow} J}124 \newlinechar=10 %
125 \else
126 \def\x#1#2{%
127 \PackageError{ifvtex}{#1}{#2}%
128 }%
129 \def\y{\MessageBreak}%
130 \foralli
131 \x{\t{Name clash, \i}/ is already defined}{\t{%}}132 Incompatible versions of \i/ can cause problems, \y
133 therefore package loading is aborted.%
134 }%
135 \endgroup
136 \expandafter\ifvtex@AtEnd
137 \fi%
138 \endgroup
```
### <span id="page-3-23"></span><span id="page-3-21"></span><span id="page-3-18"></span><span id="page-3-17"></span><span id="page-3-1"></span>2.4 Provide \newif

<span id="page-3-13"></span> \begingroup\expandafter\expandafter\expandafter\endgroup \expandafter\ifx\csname newif\endcsname\relax

#### <span id="page-3-22"></span>\ifvtex@newif

\def\ifvtex@newif#1{%

```
142 \begingroup
143 \escapechar=-1 %
144 \expandafter\endgroup
145 \expandafter\ifvtex@@newif\string#1\@nil
146 }%
```
#### <span id="page-4-17"></span>\ifvtex@@newif

<span id="page-4-7"></span><span id="page-4-6"></span><span id="page-4-5"></span><span id="page-4-4"></span><span id="page-4-3"></span>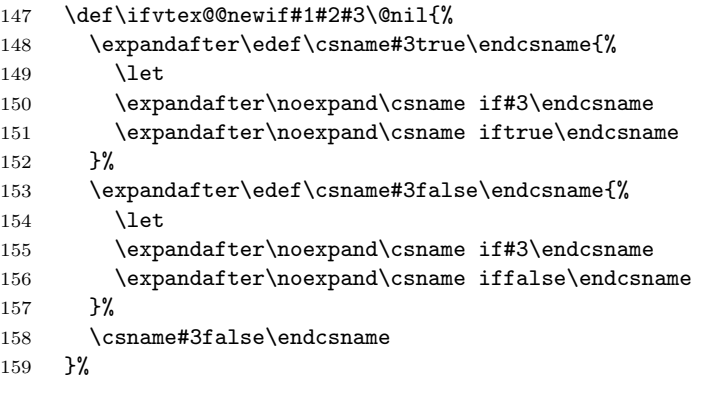

<span id="page-4-10"></span><span id="page-4-9"></span><span id="page-4-8"></span>\else

#### <span id="page-4-18"></span>\ifvtex@newif

<span id="page-4-11"></span> \expandafter\let\expandafter\ifvtex@newif\csname newif\endcsname  $162 \text{ t}$ 

### <span id="page-4-0"></span>2.5 \ifvtex

<span id="page-4-15"></span>\ifvtex Create and set the switch. \newif initializes the switch with \iffalse.

```
163 \ifvtex@newif\ifvtex
```

```
164 \begingroup\expandafter\expandafter\expandafter\endgroup
165 \expandafter\ifx\csname VTeXversion\endcsname\relax
166 \else
167 \begingroup\expandafter\expandafter\expandafter\endgroup
168 \expandafter\ifx\csname OpMode\endcsname\relax
169 \else
170 \vtextrue
171 \fi
172 \fi
```
# <span id="page-4-1"></span>2.6 Mode and GeX switches

```
173 \ifvtex@newif\ifvtexdvi
174 \ifvtex@newif\ifvtexpdf
175 \ifvtex@newif\ifvtexps
176 \ifvtex@newif\ifvtexhtml
177 \ifvtex@newif\ifvtexgex
178 \ifvtex
179 \ifcase\OpMode\relax
180 \vtexdvitrue
181 \or % 1
182 \vtexpdftrue
183 \or % 2
184 \vtexpstrue
185 \or % 3
186 \vtexpstrue
187 \or\or\or\or\or\or\or % 10
188 \vtexhtmltrue
189 \fi
```
<span id="page-4-28"></span><span id="page-4-27"></span><span id="page-4-26"></span>\begingroup\expandafter\expandafter\expandafter\endgroup

```
191 \expandafter\ifx\csname gexmode\endcsname\relax
192 \else
193 \ifnum\gexmode>0 %
194 \vtexgextrue
195 \fi
196 \setminusfi
197 \fi
```
### <span id="page-5-0"></span>2.7 Protocol entry

Log comment:

```
198 \begingroup
199 \expandafter\ifx\csname PackageInfo\endcsname\relax
200 \def\x#1#2{%
201 \immediate\write-1{Package #1 Info: #2.}%
202 }%
203 \else
204 \let\x\PackageInfo205 \expandafter\let\csname on@line\endcsname\empty
206 \fi
207 \x{\text{ifvtex}}{\{?}}
208 VTeX %
209 \ifvtex
210 in \ifvtexdvi DVI\fi
211 \ifvtexpdf PDF\fi
212 \ifvtexps PS\fi
213 \ifvtexhtml HTML\fi
214 \space mode %
215 with\ifvtexgex\else out\fi\space GeX %
216 \else
217 not %
218 \setminusfi
219 detected%
220 }%
221 \endgroup
222 \ifvtex@AtEnd%
223 \langle/package\rangle
```
# <span id="page-5-23"></span><span id="page-5-21"></span><span id="page-5-1"></span>3 Test

### <span id="page-5-2"></span>3.1 Catcode checks for loading

```
224 \langle*test1\rangle225 \catcode '\{=1 \%226 \catcode '\}=2 %
227 \catcode'\#=6 %
228 \catcode'\@=11 %
229 \expandafter\ifx\csname count@\endcsname\relax
230 \countdef\count@=255 %
231 \fi
232 \expandafter\ifx\csname @gobble\endcsname\relax
233 \long\def\@gobble#1{}%
234 \fi
235 \expandafter\ifx\csname @firstofone\endcsname\relax
236 \long\def\@firstofone#1{#1}%
237 \fi
238 \expandafter\ifx\csname loop\endcsname\relax
239 \expandafter\@firstofone
240 \else
241 \expandafter\@gobble
242 \fi
```

```
243 {%
244 \def\loop#1\repeat{%
245 \det\boldsymbol{\delta} \def\body{#1}%
246 \iterate
247 }%
248 \def\iterate{%
249 \body
250 \let\next\iterate
251 \else
252 \let\next\relax
253 \fi
254 \next
255 }%
256 \let\repeat=\fi
257 }%
258 \def\RestoreCatcodes{}
259 \count@=0 %
260 \loop
261 \edef\RestoreCatcodes{%
262 \RestoreCatcodes
263 \catcode\the\count@=\the\catcode\count@\relax
264 }%
265 \ifnum\count@<255 %
266 \advance\count@ 1 %
267 \repeat
268
269 \def\RangeCatcodeInvalid#1#2{%
270 \count@=#1\relax
271 \loop
272 \catcode\count@=15 %
273 \ifnum\count@<#2\relax
274 \advance\count@ 1 %
275 \repeat
276 }
277 \def\RangeCatcodeCheck#1#2#3{%
278 \count@=#1\relax
279 \loop
280 \ifnum#3=\catcode\count@
281 \else
282 \errmessage{%
283 Character \the\count@\space
284 with wrong catcode \the\catcode\count@\space
285 instead of \number#3%
286 }%
287 \fi
288 \ifnum\count@<#2\relax
289 \advance\count@ 1 %
290 \repeat
291 }
292 \def\space{ }
293 \expandafter\ifx\csname LoadCommand\endcsname\relax
294 \def\LoadCommand{\input ifvtex.sty\relax}%
295 \fi
296 \def\Test{%
297 \RangeCatcodeInvalid{0}{47}%
298 \RangeCatcodeInvalid{58}{64}%
299 \RangeCatcodeInvalid{91}{96}%
300 \RangeCatcodeInvalid{123}{255}%
301 \catcode'\@=12 %
302 \catcode'\\=0 %
303 \catcode'\%=14 %
304 \LoadCommand
```
<span id="page-7-11"></span><span id="page-7-10"></span><span id="page-7-9"></span><span id="page-7-8"></span><span id="page-7-7"></span> \RangeCatcodeCheck{0}{36}{15}% \RangeCatcodeCheck{37}{37}{14}% \RangeCatcodeCheck{38}{47}{15}% \RangeCatcodeCheck{48}{57}{12}% \RangeCatcodeCheck{58}{63}{15}% \RangeCatcodeCheck{64}{64}{12}% \RangeCatcodeCheck{65}{90}{11}% \RangeCatcodeCheck{91}{91}{15}% \RangeCatcodeCheck{92}{92}{0}% \RangeCatcodeCheck{93}{96}{15}% \RangeCatcodeCheck{97}{122}{11}% \RangeCatcodeCheck{123}{255}{15}% \RestoreCatcodes 318 } 319 \Test \csname @@end\endcsname 321 \end

```
322 \langle /test1 \rangle
```
# <span id="page-7-19"></span><span id="page-7-6"></span><span id="page-7-5"></span>4 Installation

#### 4.1 Download

<span id="page-7-0"></span>**Package.** This package is available on  $CTAN^1$ :

<span id="page-7-1"></span>CTAN:macros/latex/contrib/oberdiek/ifvtex.dtx The source file.

CTAN:macros/latex/contrib/oberdiek/ifvt[ex](#page-7-4).pdf Documentation.

Bundle. [All the packages of the bundle 'oberdiek' a](ftp://ftp.ctan.org/tex-archive/macros/latex/contrib/oberdiek/ifvtex.dtx)re also available in a TDS compliant ZIP archive. There the packages are already unpacked and the docu[mentation files are generated. The files and directories](ftp://ftp.ctan.org/tex-archive/macros/latex/contrib/oberdiek/ifvtex.pdf) obey the TDS standard.

CTAN:install/macros/latex/contrib/oberdiek.tds.zip

TDS refers to the standard "A Directory Structure for TEX Files" (CTAN:tds/ tds.pdf). Directories with texmf in their name are usually organized this way.

#### [4.2 Bundle installation](ftp://ftp.ctan.org/tex-archive/install/macros/latex/contrib/oberdiek.tds.zip)

[Unpack](ftp://ftp.ctan.org/tex-archive/tds/tds.pdf)ing. Unpack the oberdiek.tds.zip in the TDS tree (als[o known as](ftp://ftp.ctan.org/tex-archive/tds/tds.pdf) texmf tree) of your choice. Example (linux):

<span id="page-7-2"></span>unzip oberdiek.tds.zip -d "/texmf

Script installation. Check the directory TDS:scripts/oberdiek/ for scripts that need further installation steps. Package attachfile2 comes with the Perl script pdfatfi.pl that should be installed in such a way that it can be called as pdfatfi. Example (linux):

chmod +x scripts/oberdiek/pdfatfi.pl cp scripts/oberdiek/pdfatfi.pl /usr/local/bin/

#### 4.3 Package installation

Unpacking. The .dtx file is a self-extracting docstrip archive. The files are extracted by running the .dtx through plain TEX:

tex ifvtex.dtx

<span id="page-7-4"></span><span id="page-7-3"></span><sup>1</sup>ftp://ftp.ctan.org/tex-archive/

TDS. Now the different files must be moved into the different directories in your installation TDS tree (also known as texmf tree):

```
if \texttt{vtex}.\texttt{sty} \rightarrow \texttt{tex/generic/obordiek/if} \texttt{vtex}.\texttt{sty}if \text{vtex.pdf} \rightarrow doc/latex/oberdiek/ifvtex.pdf
\texttt{test/ifvtex-test1.tex} \rightarrow doc/later/oberdiek/test/ifvtex-test1.texif \texttt{vtex}.dt \texttt{x} \rightarrow source/l \texttt{atex/oberdiek/if} \texttt{vtex}.dt \texttt{x}
```
If you have a docstrip.cfg that configures and enables docstrip's TDS installing feature, then some files can already be in the right place, see the documentation of docstrip.

#### <span id="page-8-0"></span>4.4 Refresh file name databases

If your T<sub>E</sub>X distribution (teT<sub>E</sub>X, mikT<sub>E</sub>X, ...) relies on file name databases, you must refresh these. For example, teTFX users run texhash or mktexlsr.

### <span id="page-8-1"></span>4.5 Some details for the interested

Attached source. The PDF documentation on CTAN also includes the .dtx source file. It can be extracted by AcrobatReader 6 or higher. Another option is pdftk, e.g. unpack the file into the current directory:

pdftk ifvtex.pdf unpack\_files output .

Unpacking with LAT<sub>E</sub>X. The .dtx chooses its action depending on the format:

plain T<sub>E</sub>X: Run docstrip and extract the files.

LATEX: Generate the documentation.

If you insist on using  $L^2T_FX$  for docstrip (really, docstrip does not need  $L^2T_FX$ ), then inform the autodetect routine about your intention:

```
latex \let\install=y\input{ifvtex.dtx}
```
Do not forget to quote the argument according to the demands of your shell.

Generating the documentation. You can use both the .dtx or the .drv to generate the documentation. The process can be configured by the configuration file ltxdoc.cfg. For instance, put this line into this file, if you want to have A4 as paper format:

```
\PassOptionsToClass{a4paper}{article}
```
An example follows how to generate the documentation with pdfI $\Delta T$ <sub>F</sub>X:

```
pdflatex ifvtex.dtx
makeindex -s gind.ist ifvtex.idx
pdflatex ifvtex.dtx
makeindex -s gind.ist ifvtex.idx
pdflatex ifvtex.dtx
```
# <span id="page-8-2"></span>5 History

<span id="page-8-3"></span> $[2001/09/26 \text{ v}1.0]$ 

• First public version.

### <span id="page-8-4"></span> $[2006/02/20 \text{ v}1.1]$

- DTX framework.
- Undefined tests changed.

# $[2007/01/10 v1.2]$

• Fix of the \ProvidesPackage description.

# <span id="page-9-0"></span> $[2007/09/09 \text{ v}1.3]$

• Catcode section added.

# <span id="page-9-1"></span> $[2008/11/04 v1.4]$

• Bug fix: Mispelled \OpMode (found by Hideo Umeki).

### $[2010/03/01 \text{ v}1.5]$

• Compatibility with iniTEX.

# <span id="page-9-2"></span>6 Index

<span id="page-9-3"></span>Numbers written in italic refer to the page where the corresponding entry is described; numbers underlined refer to the code line of the definition; plain numbers refer to the code lines where the entry is used.

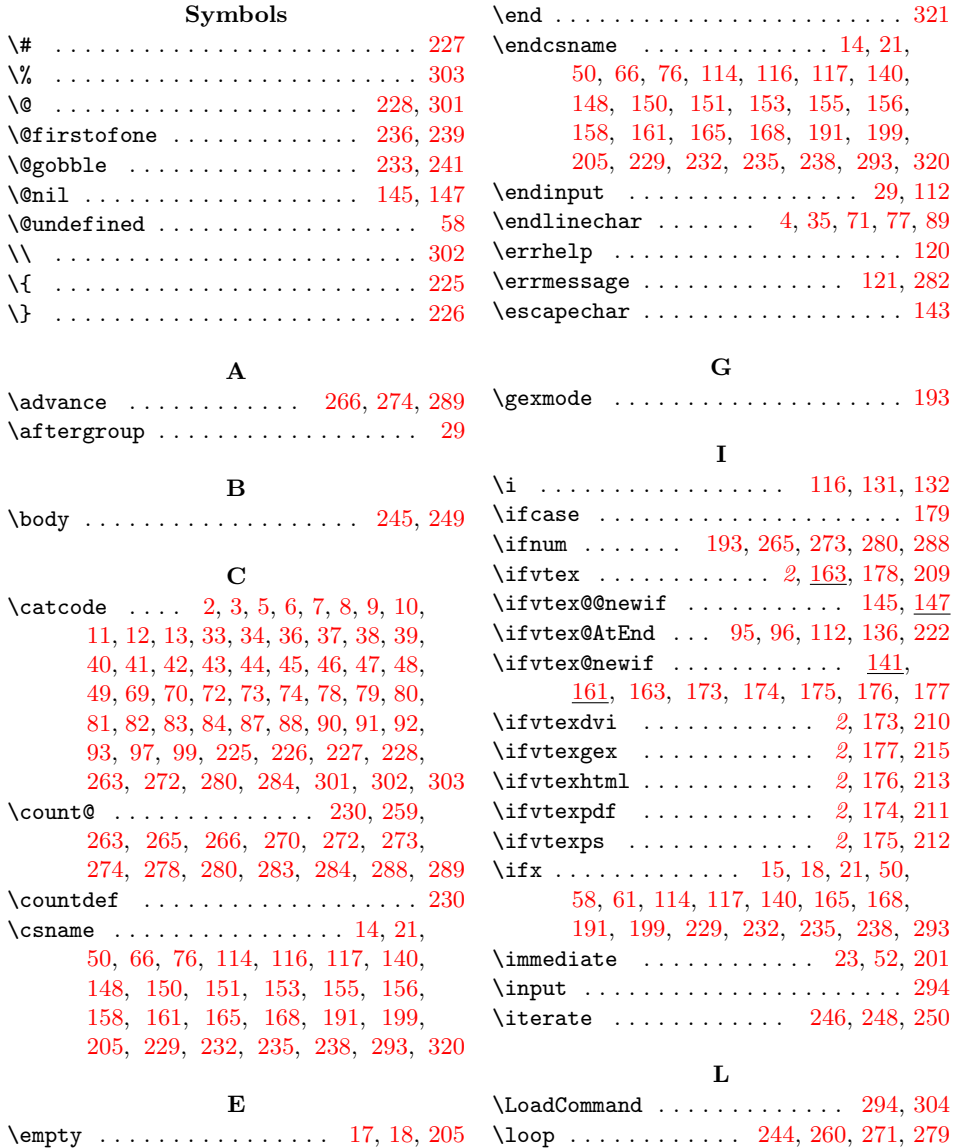

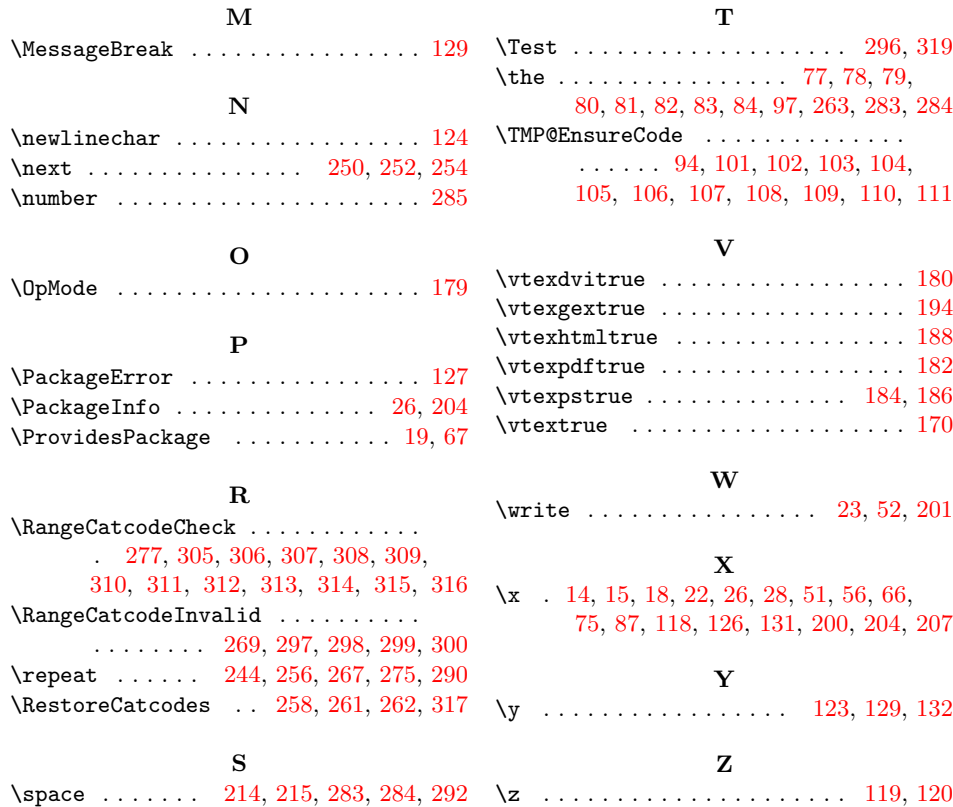